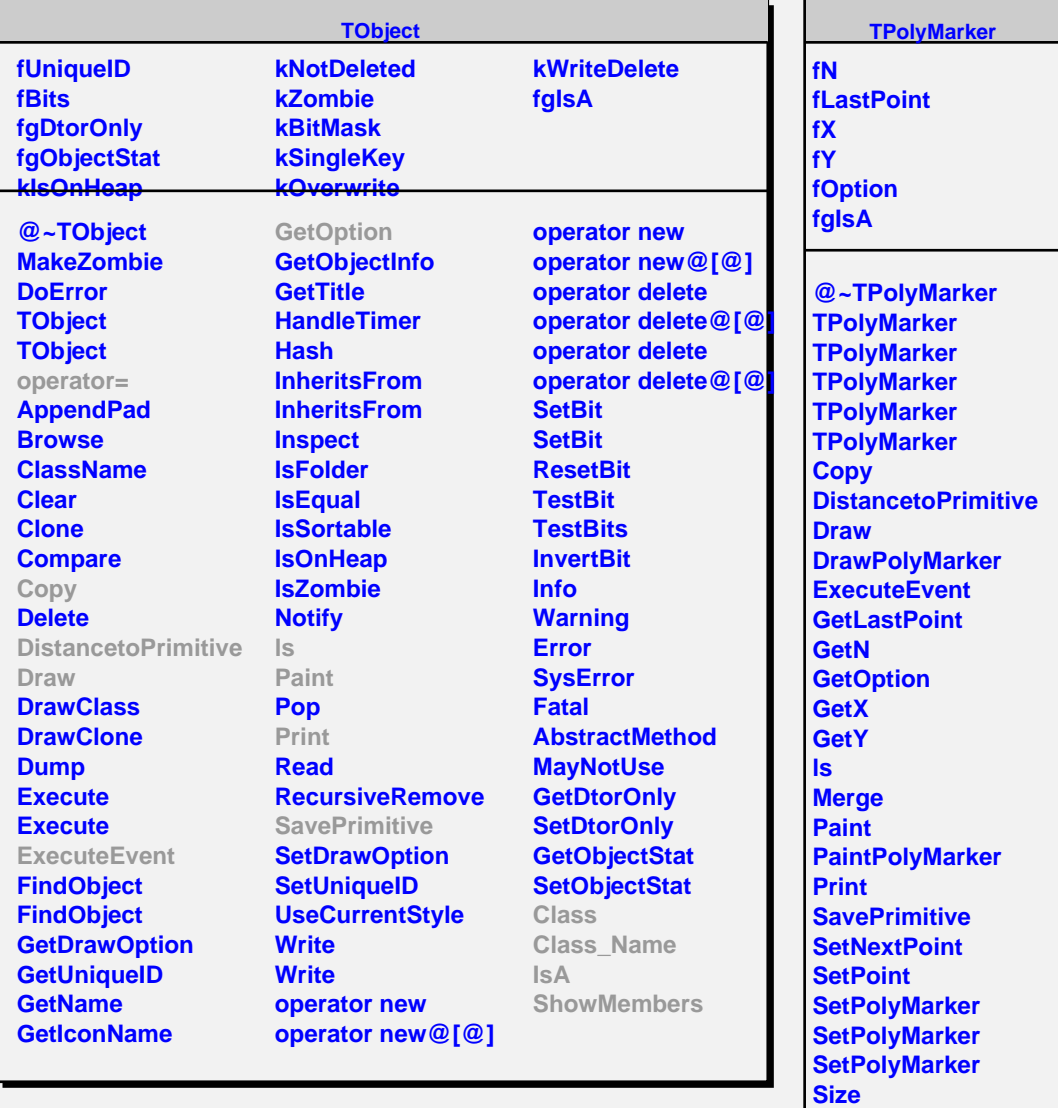

## **TAttMarker fMarkerColor**

**fMarkerStyle fMarkerSize fgIsA**

**ShowMembers Streamer**

**Class Class\_Name**

**IsA**

**@~TAttMarker TAttMarker TAttMarker Copy GetMarkerColor GetMarkerStyle GetMarkerSize Modify ResetAttMarker SaveMarkerAttributes SetMarkerAttributes SetMarkerColor SetMarkerStyle SetMarkerSize**